## Logit plot

*Joel S Steele*

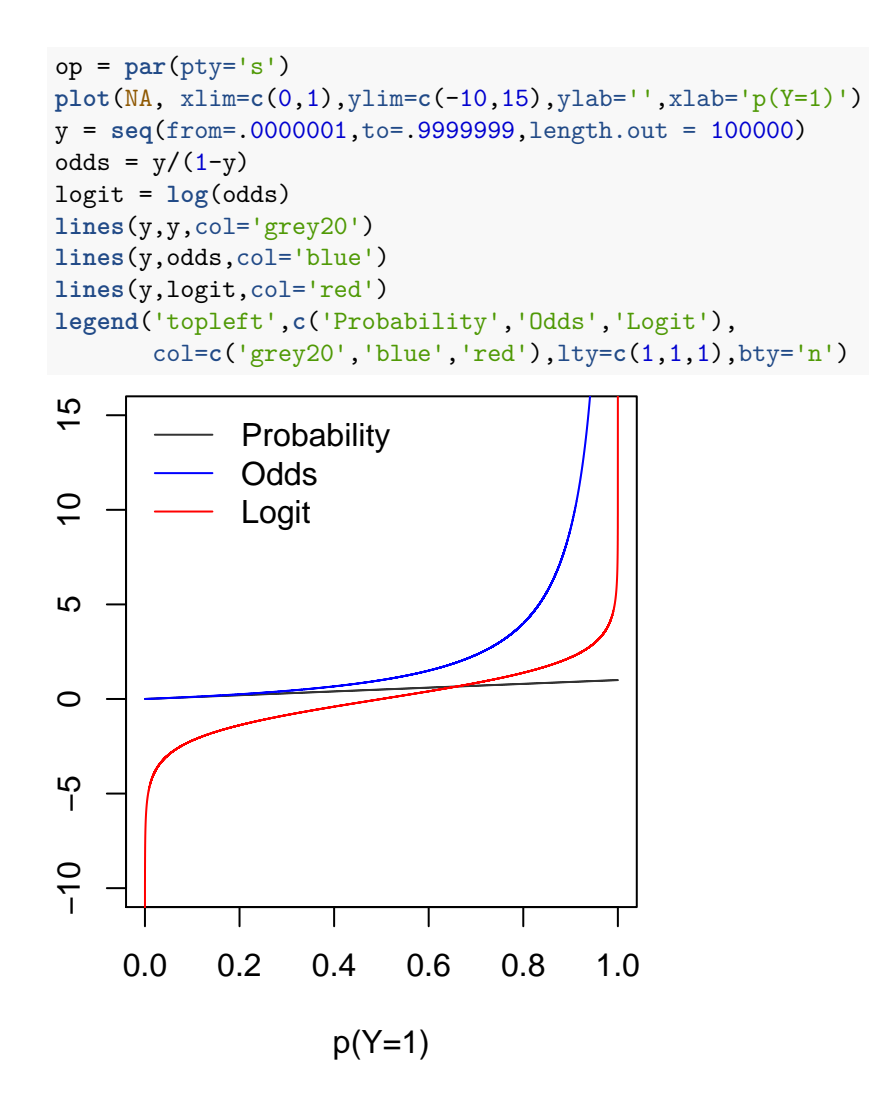